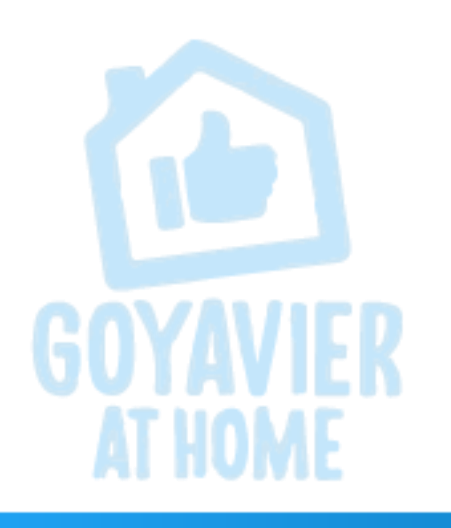

**INFORMÁTICA Y TECNOLOGÍA** 

SERGIO FERREIRA **DOCENTE** 

# Bienvenidos Sesión Virtual 8

FECHA: MAYO 25 A 29

GRADO: UNDECIMOS

SESIÓN 8

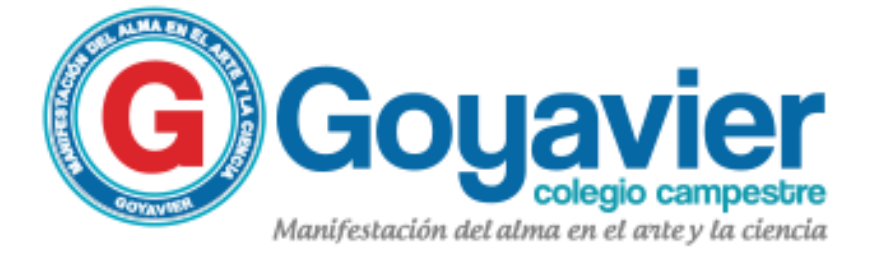

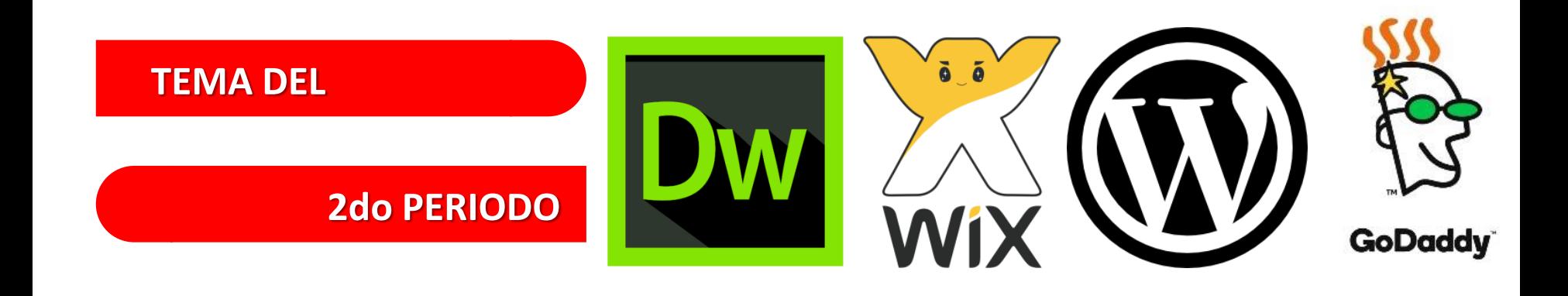

### ELABORACION DE PAGINAS WEB

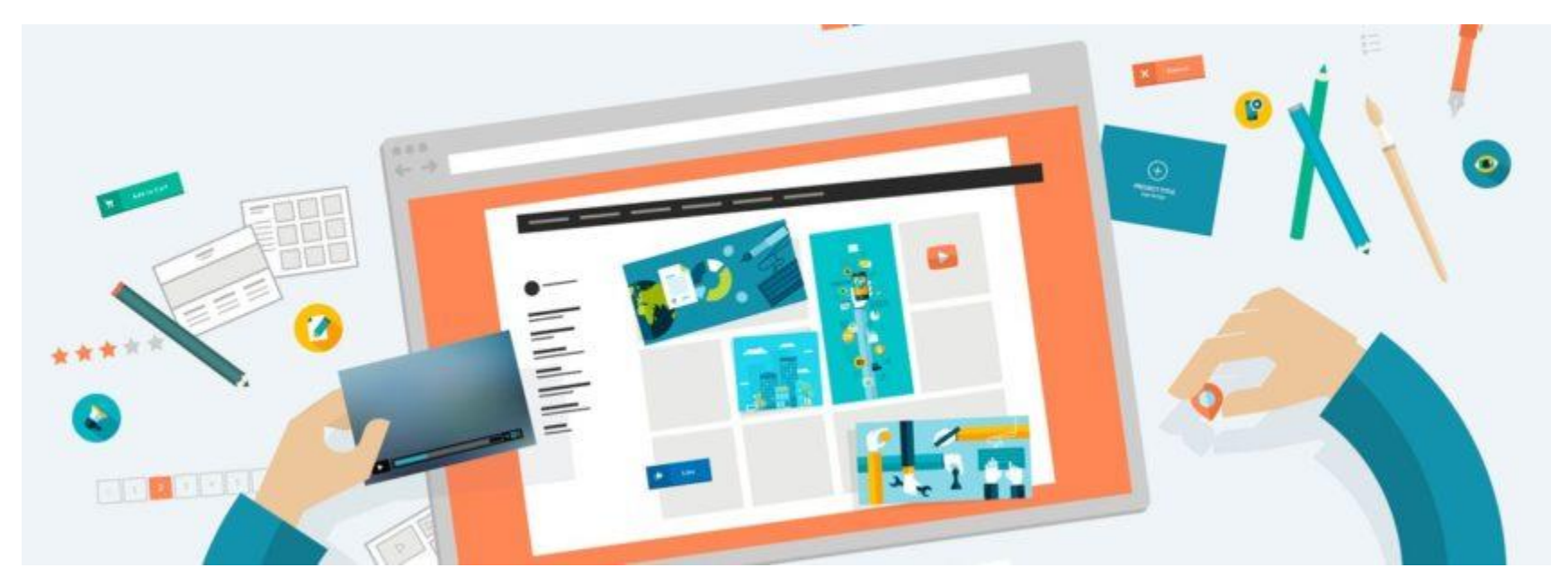

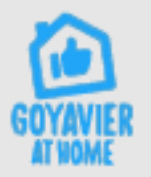

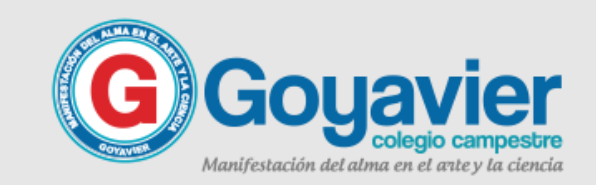

#### **ELABORACION**

### Seguimos trabajando en el **BLOC DE NOTAS**

### **DE PAGINAS WEB**

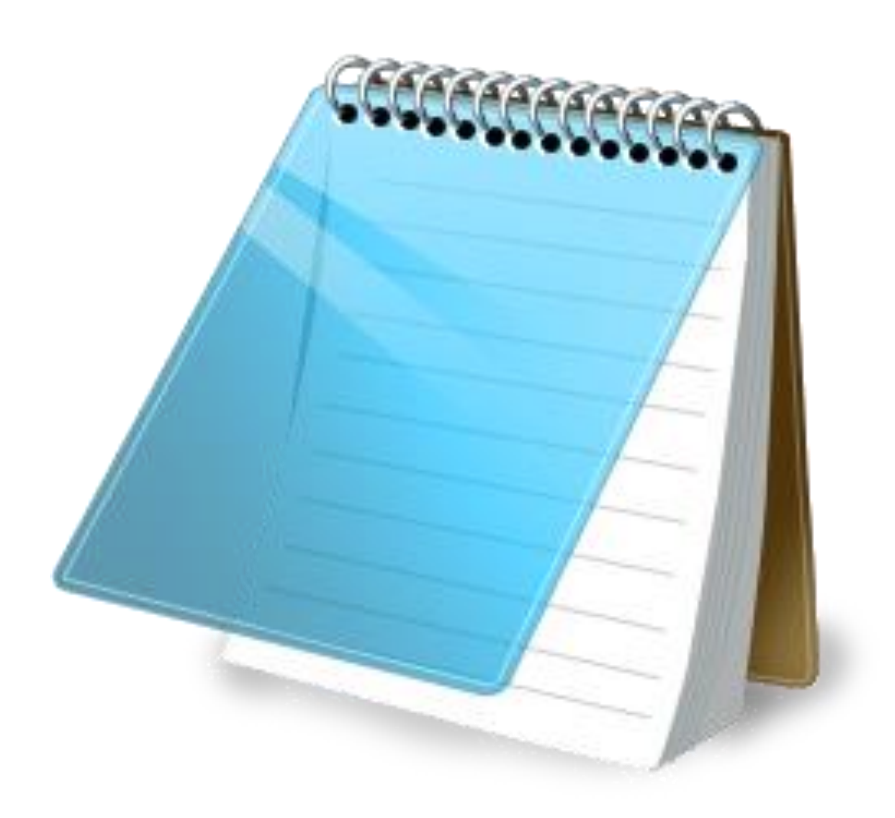

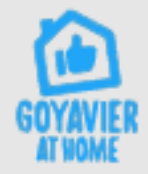

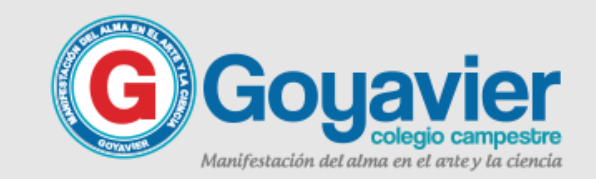

### Guia de trabajo No. 4 Configuración de sitio local

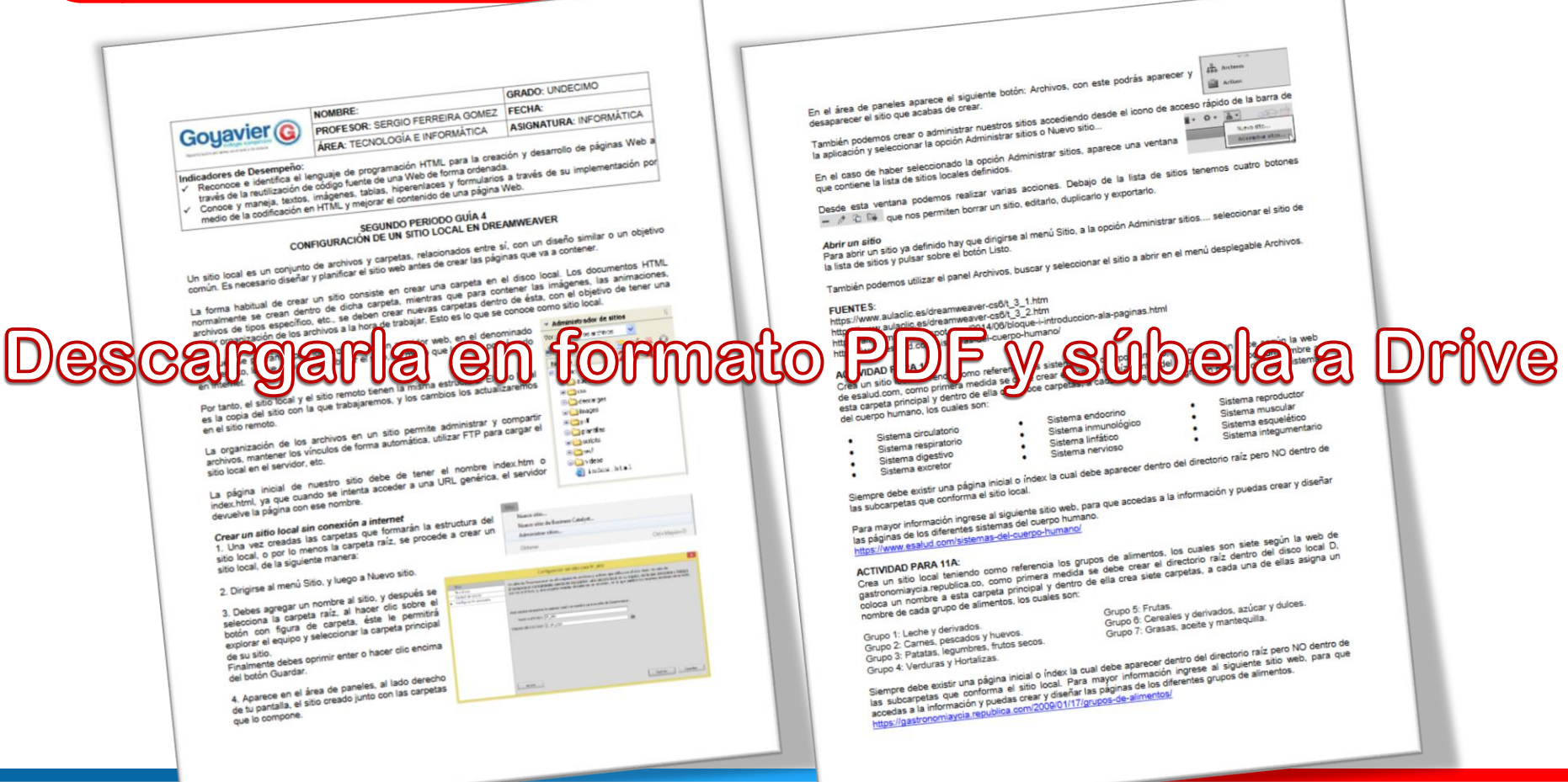

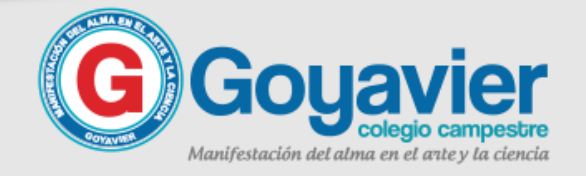

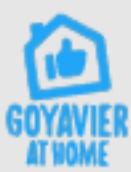

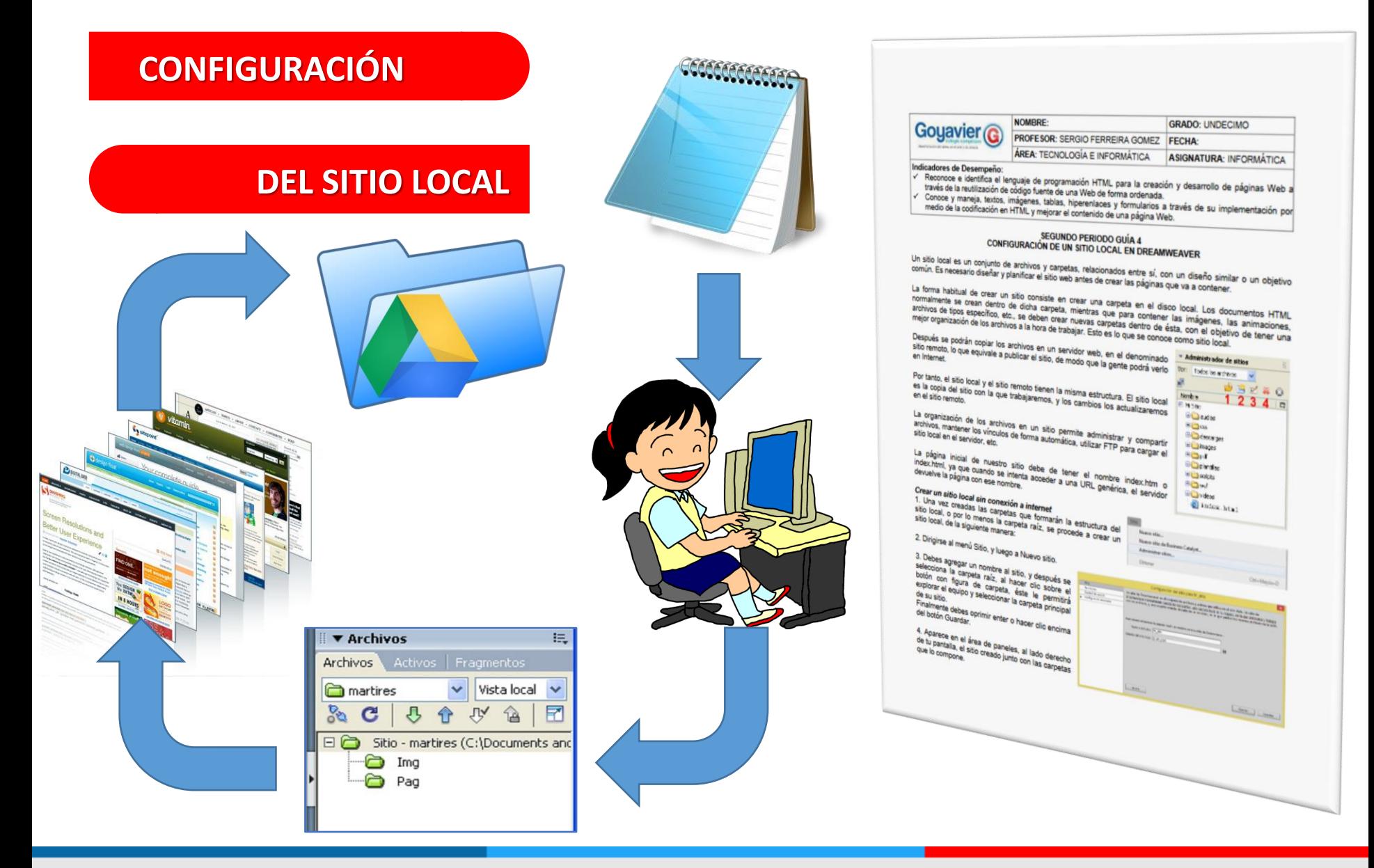

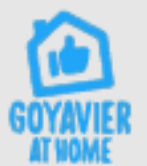

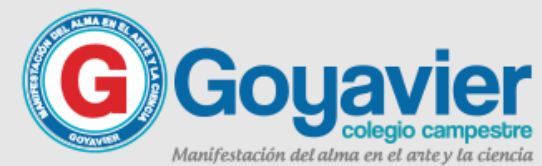

# Ejercicio en Clase

### **DEL SITIO LOCAL**

**Ver y descargar el sitio de ejemplo que el profesor le ha compartido en drive.**

**Crear las carpetas faltantes para completar el sitio local de este ejercicio.**

**Abrir la pagina de consulta para conocer el marco teórico de las paginas a construir.**

**faltantes, y previamente buscar una imagen apropiada según el tema para el fondo de cada una. Continuar con la creación de las paginas web**

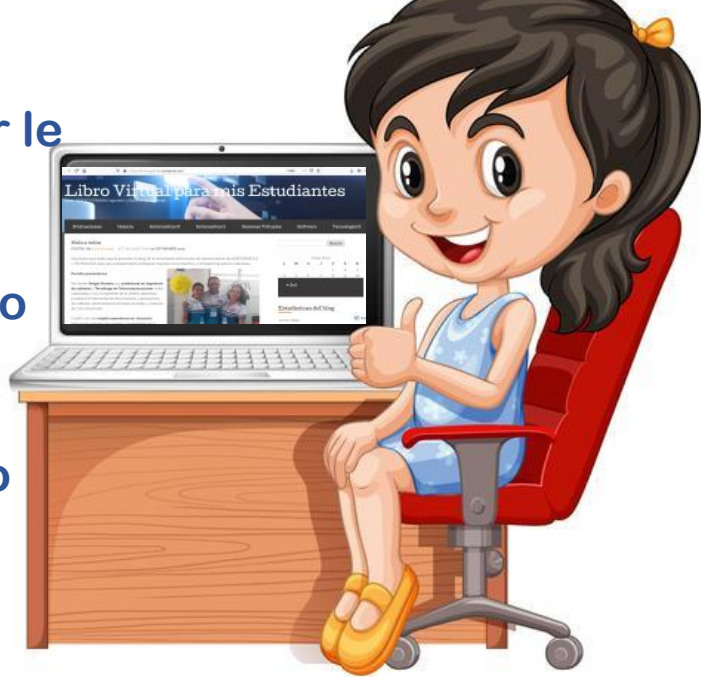

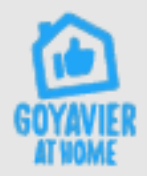

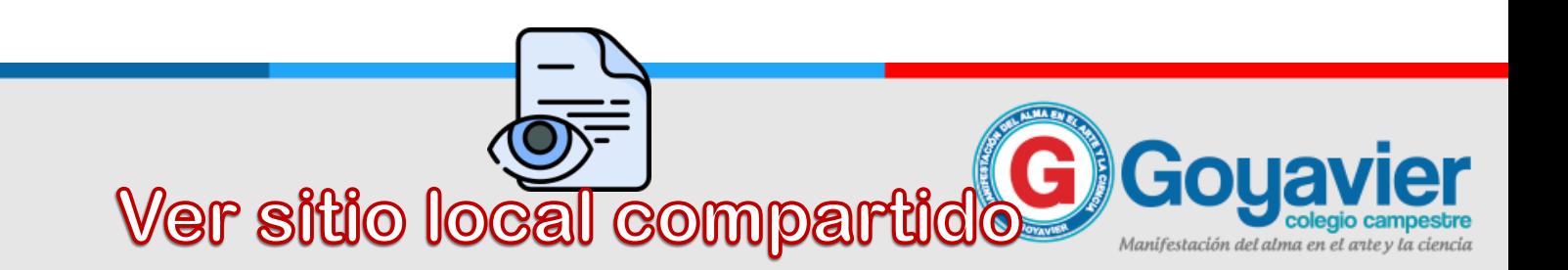

**DEL SITIO LOCAL**

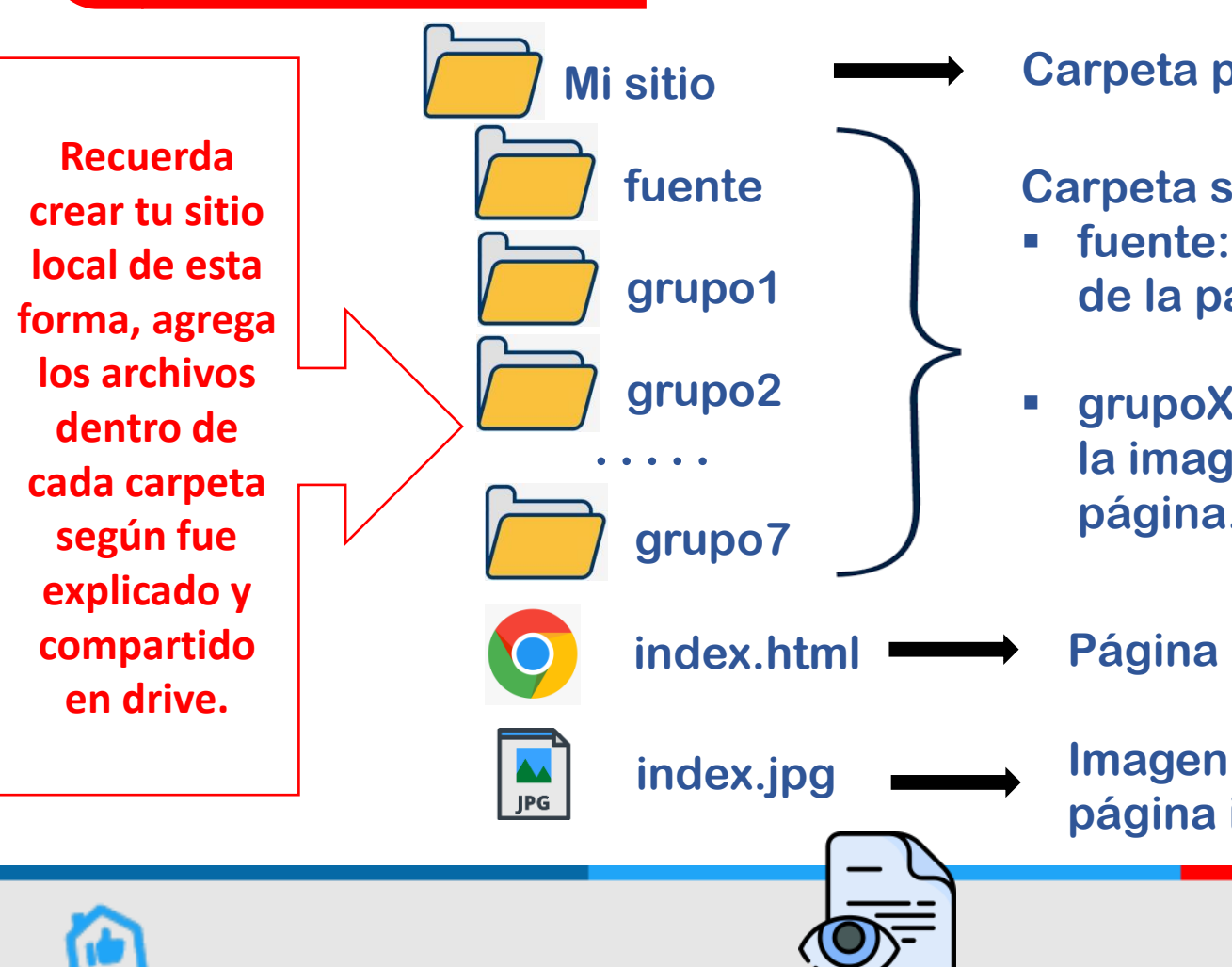

Ver sitio local compar

Configuración del sitio local en tu PC

**Carpeta principal o raíz**

### **Carpeta secundarias**

- **fuente: Contiene la dirección de la pagina de consulta.**
- **grupoX: Contiene el código y la imagen de fondo de cada página.**

**Página inicial del sitio**

**Imagen de fondo de la página inicial**

Gol

Manifestación del alma en el ante y la ciencia

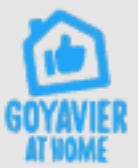

# Diseño de la página index Pagina inicial del sitio

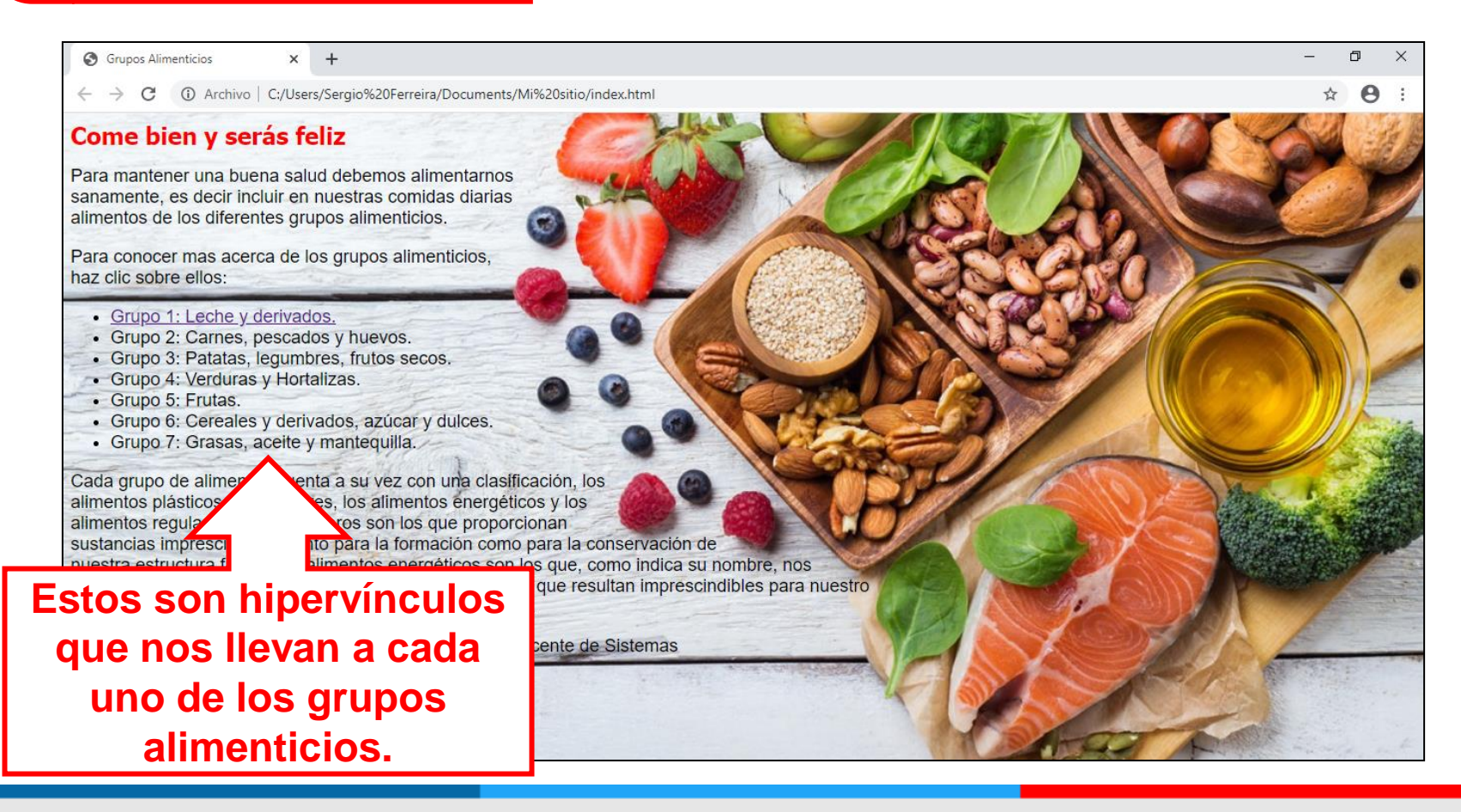

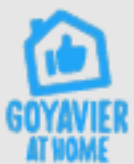

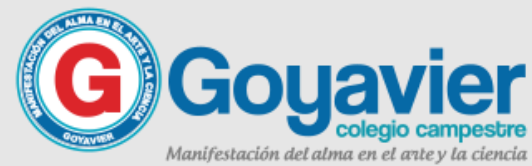

# Código HTML de la Pagina inicial del sitio

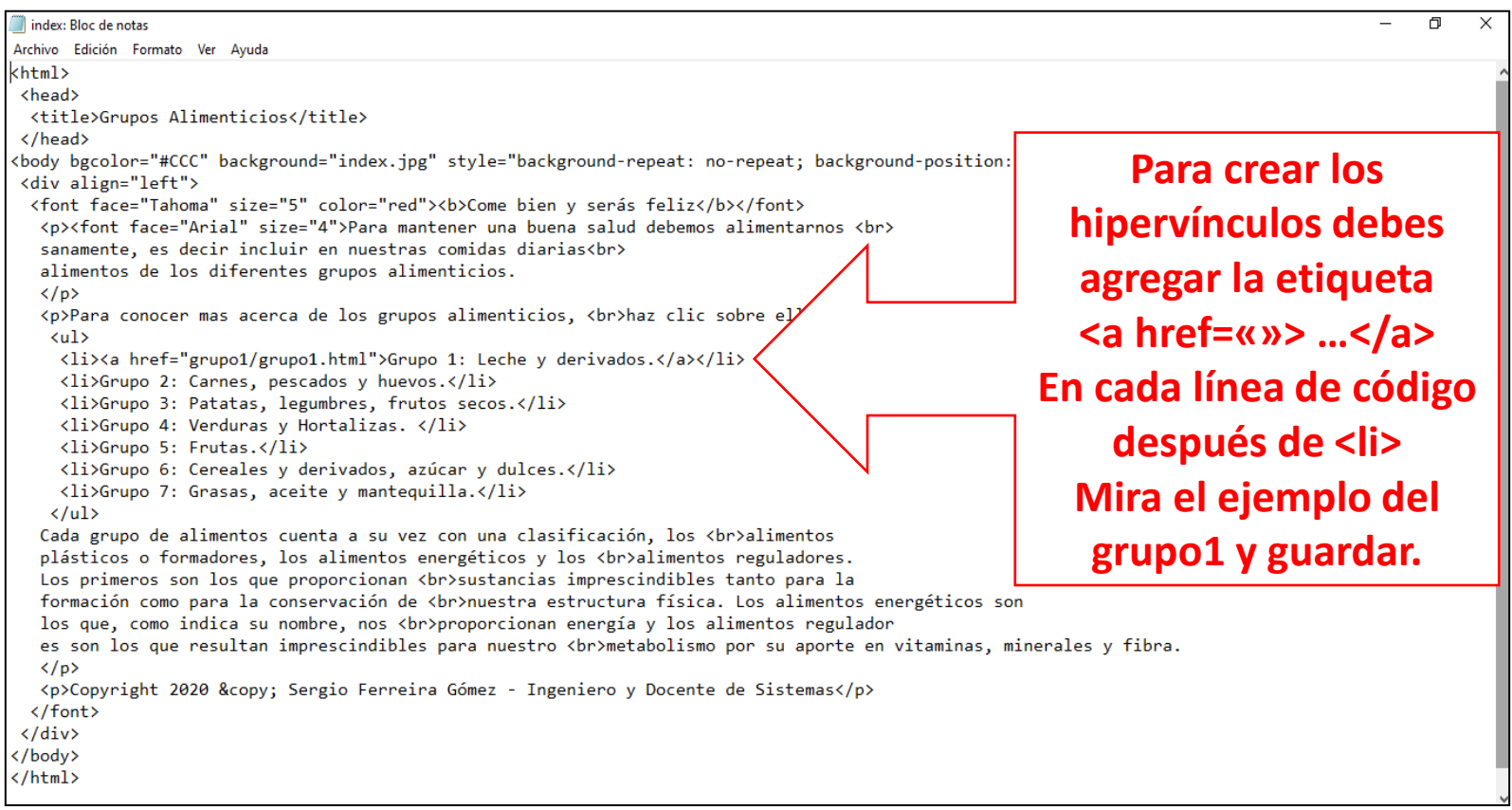

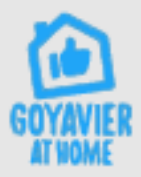

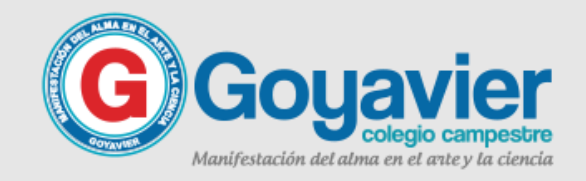

### Vídeo explicativo de la elaboración final del sitio web

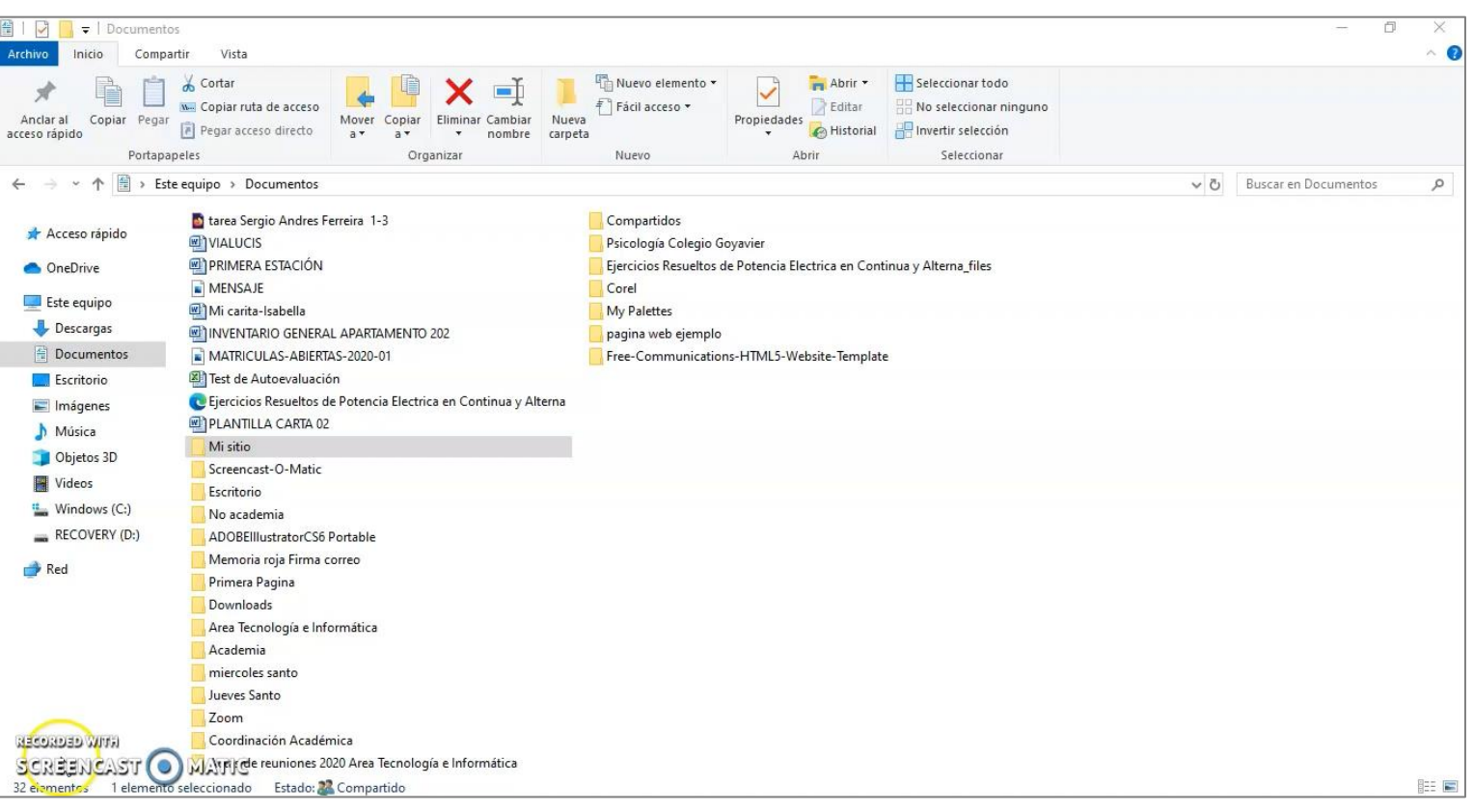

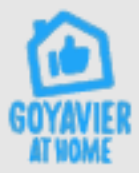

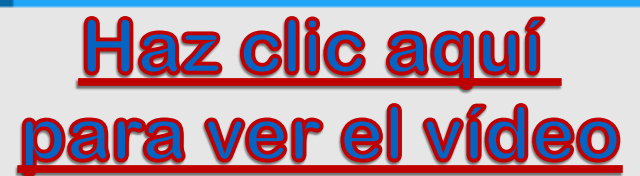

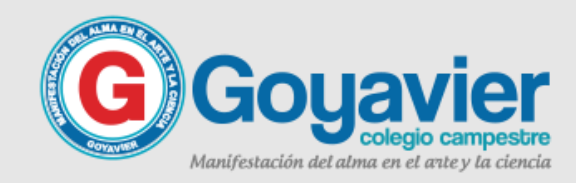

# Ejercicio en Clase

### **DEL SITIO LOCAL**

**Ver y descargar el sitio de ejemplo que el profesor le ha compartido en drive.**

**Crear las carpetas faltantes para completar el sitio local de este ejercicio.**

**Abrir la pagina de consulta para conocer el marco teórico de las paginas a construir.**

**faltantes, y previamente buscar una imagen apropiada según el tema para el fondo de cada una. Continuar con la creación de las paginas web**

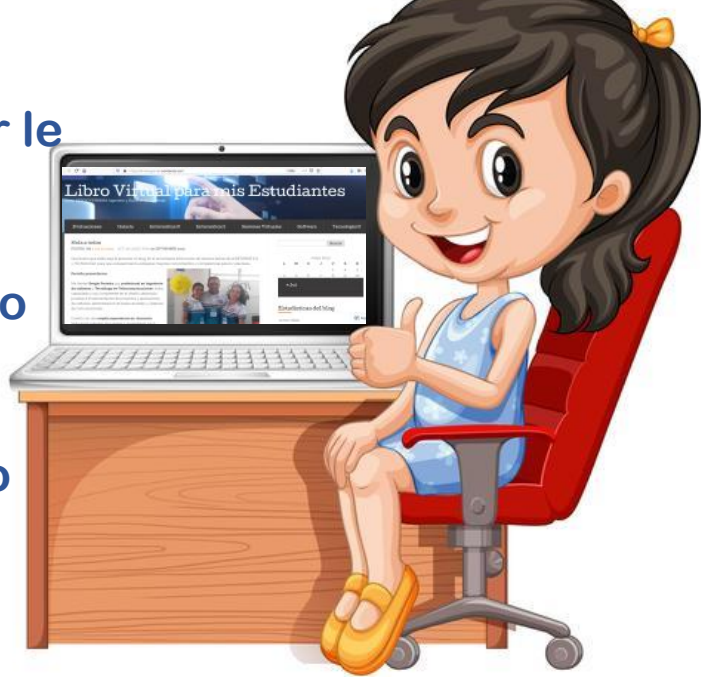

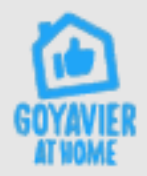

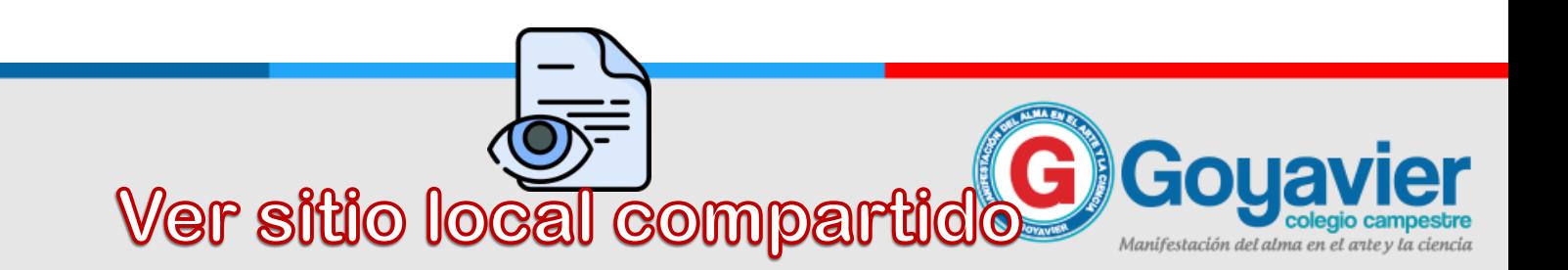

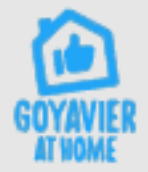

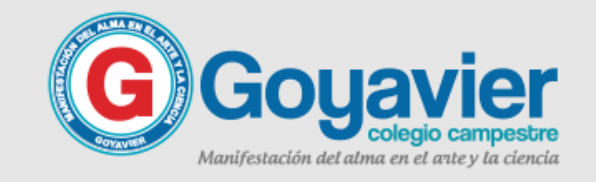

### **SEGURIDAD CORONAVIRUS Cruz Roia**

Siga estos pasos sencillos para ayudar a prevenir la propagación del COVID-19.

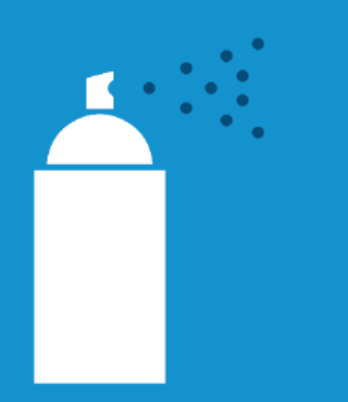

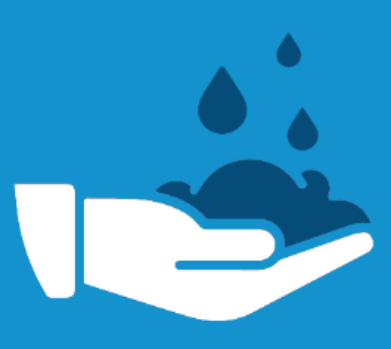

**Desinfecte superficies** alrededor de su hogar y lugar de trabajo.

Lave sus manos por al menos 20 segundos.

¿Estornudó o tosió? Cúbrase la boca.

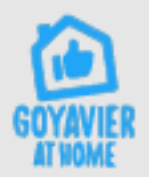

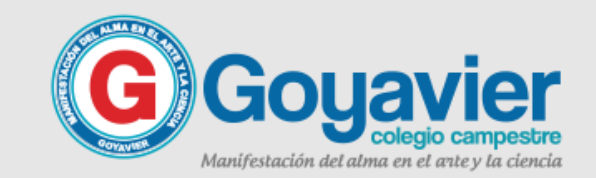